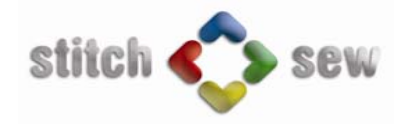

## **Function list**

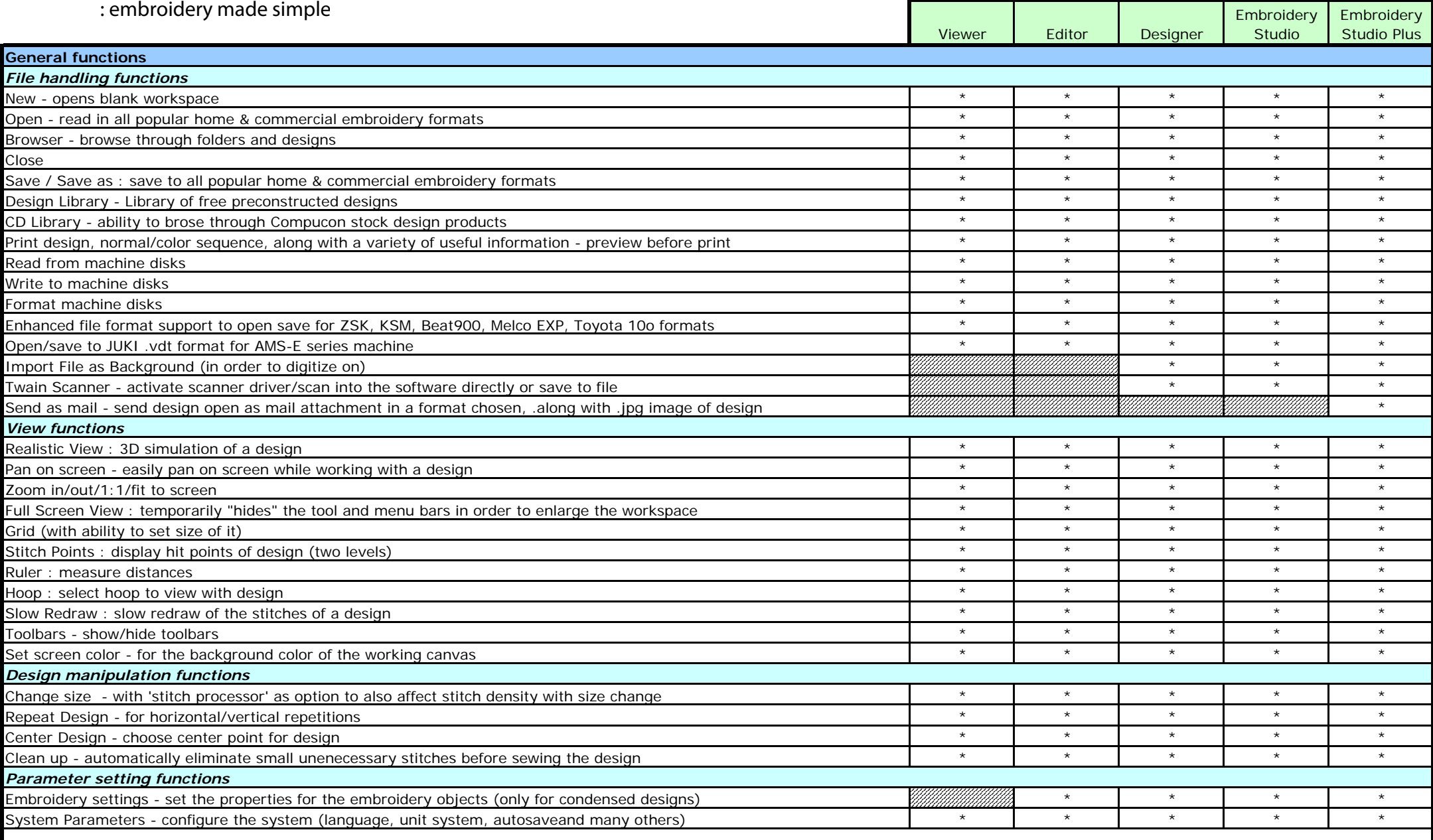

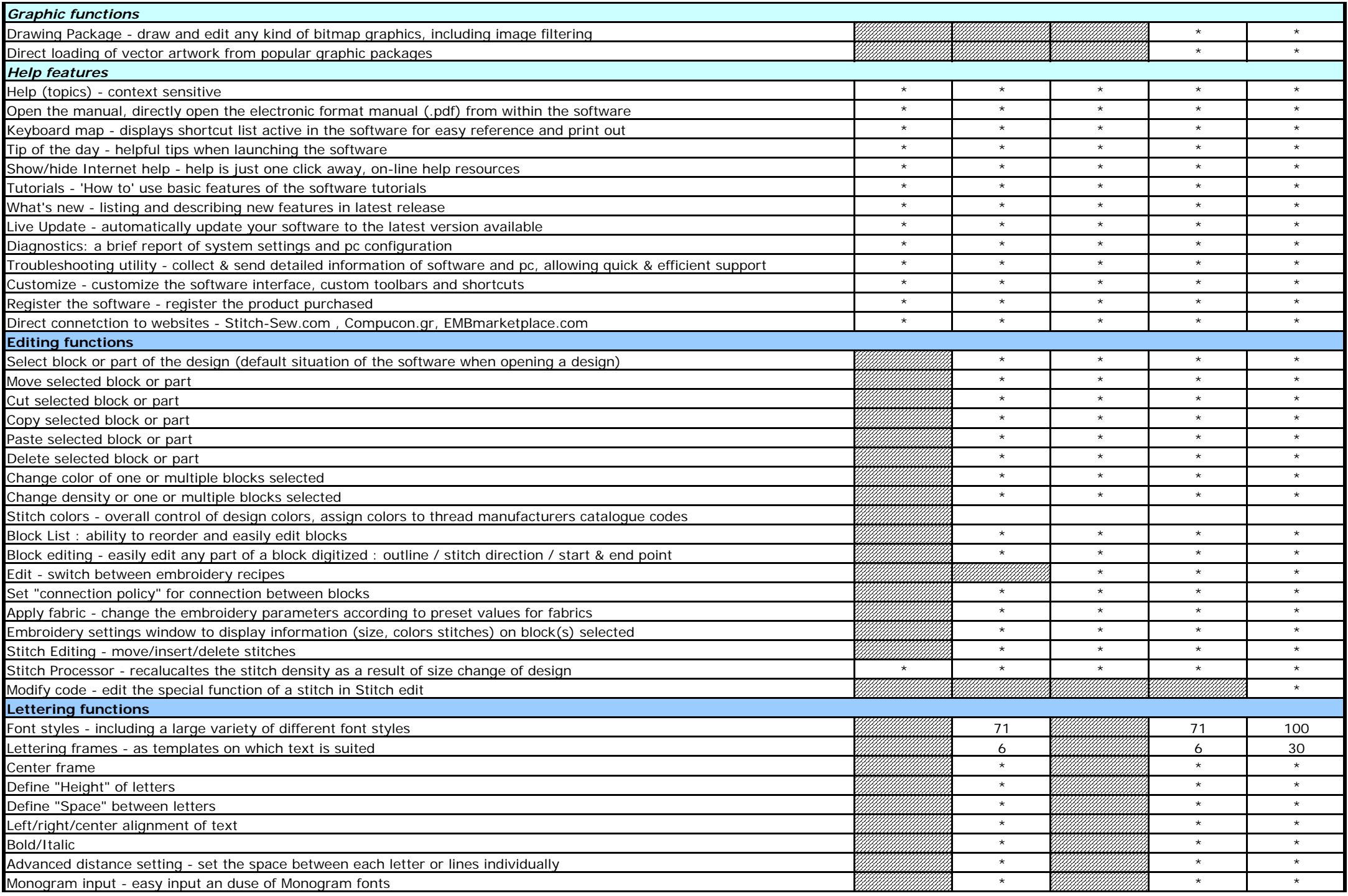

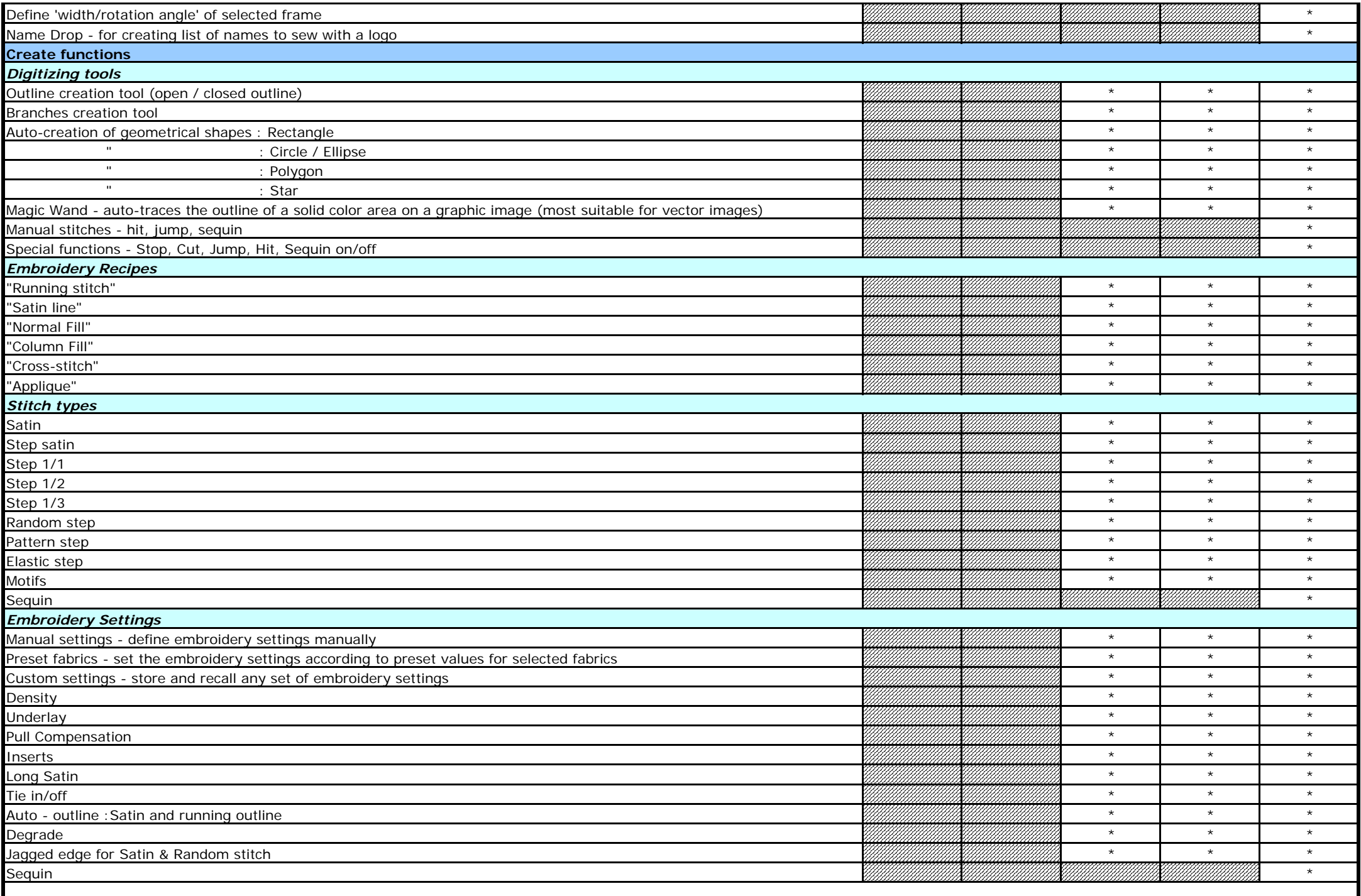

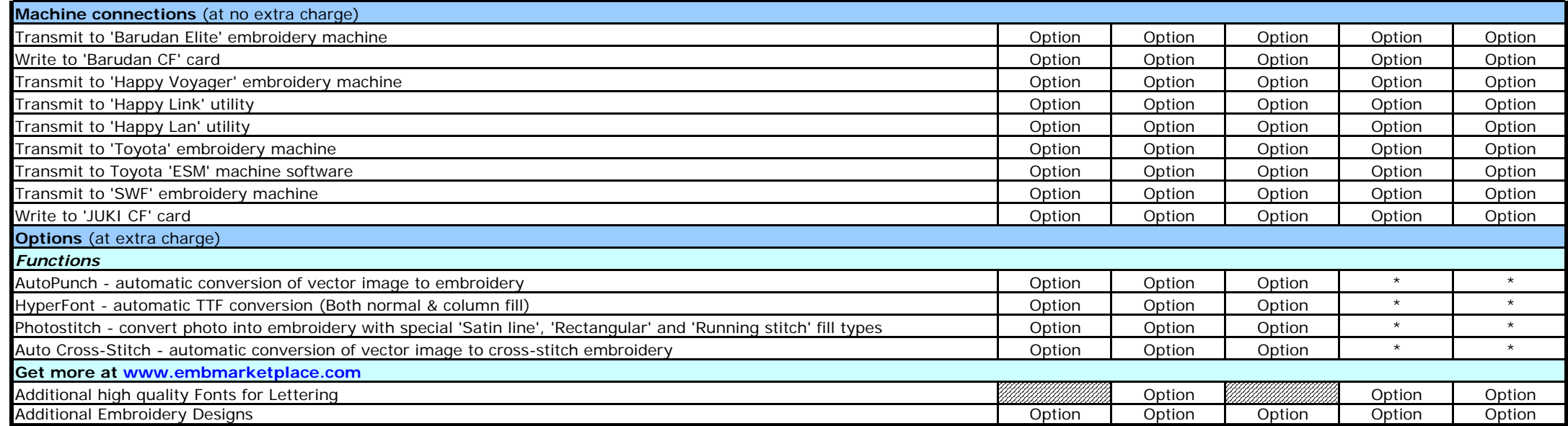

> function available

\*

> function not available

Option > function optional (either at extra charge or no charge)